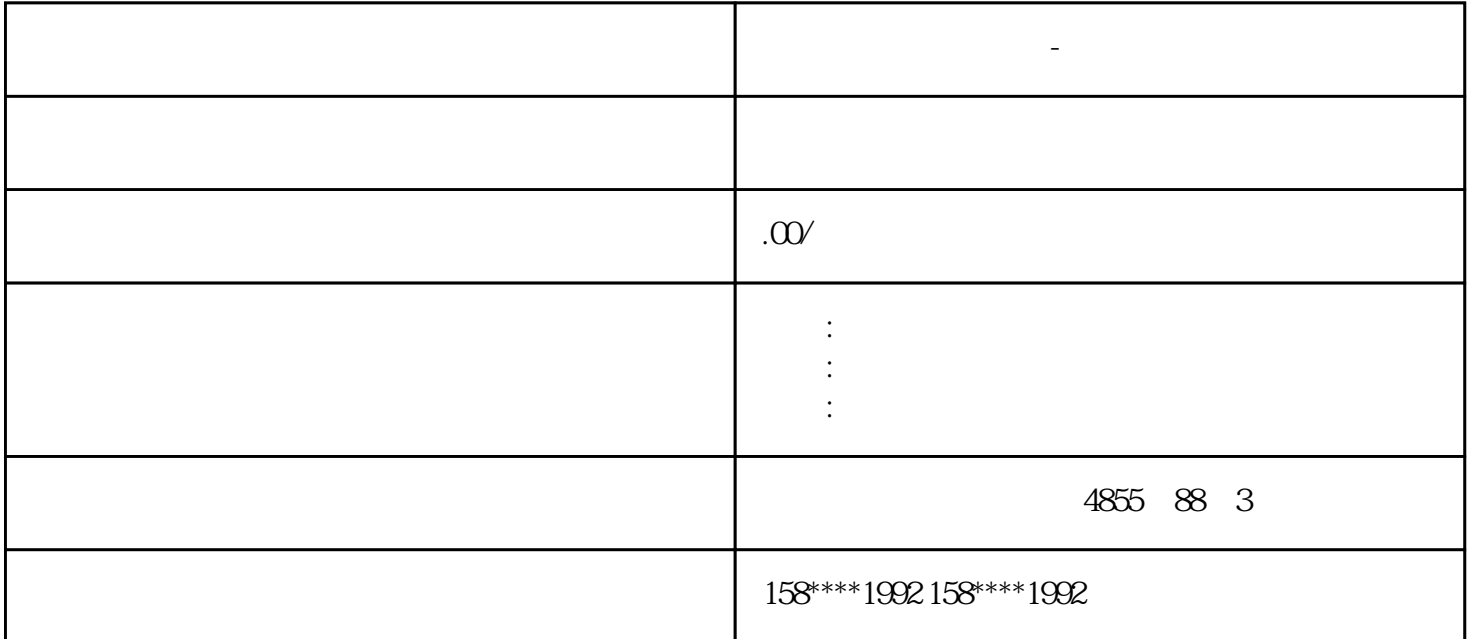

**西门子模块总代理商-嘉兴市**

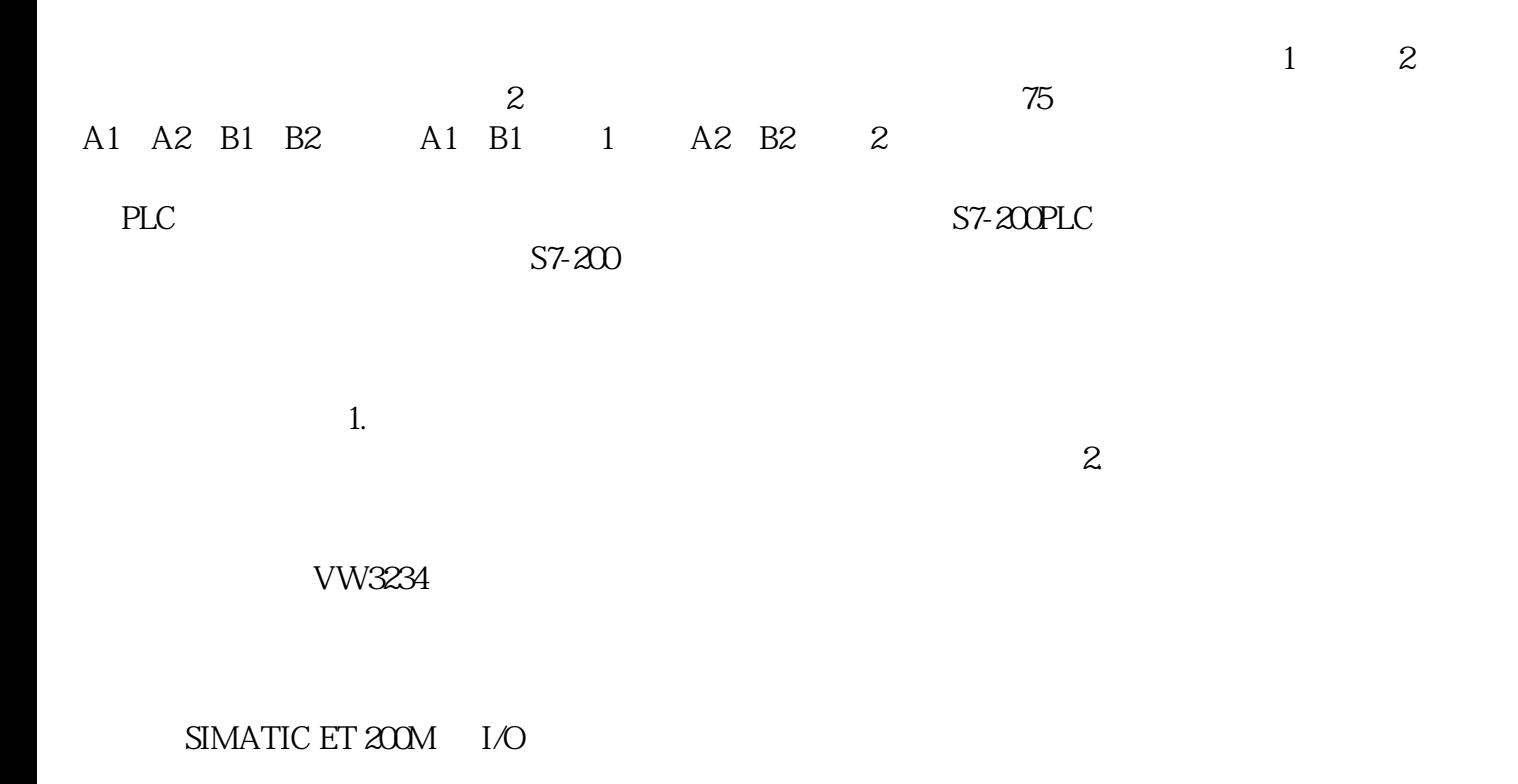

## $HART$

F  $/$ 

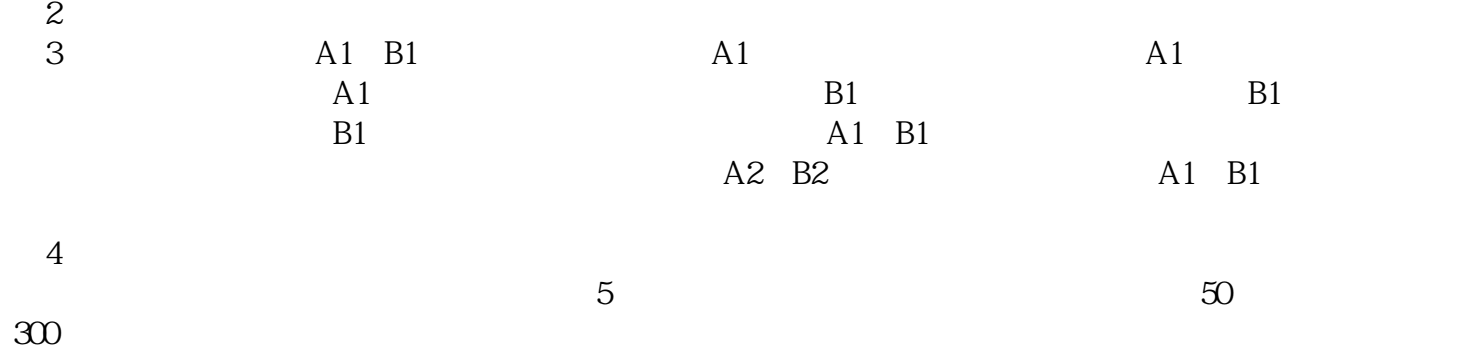

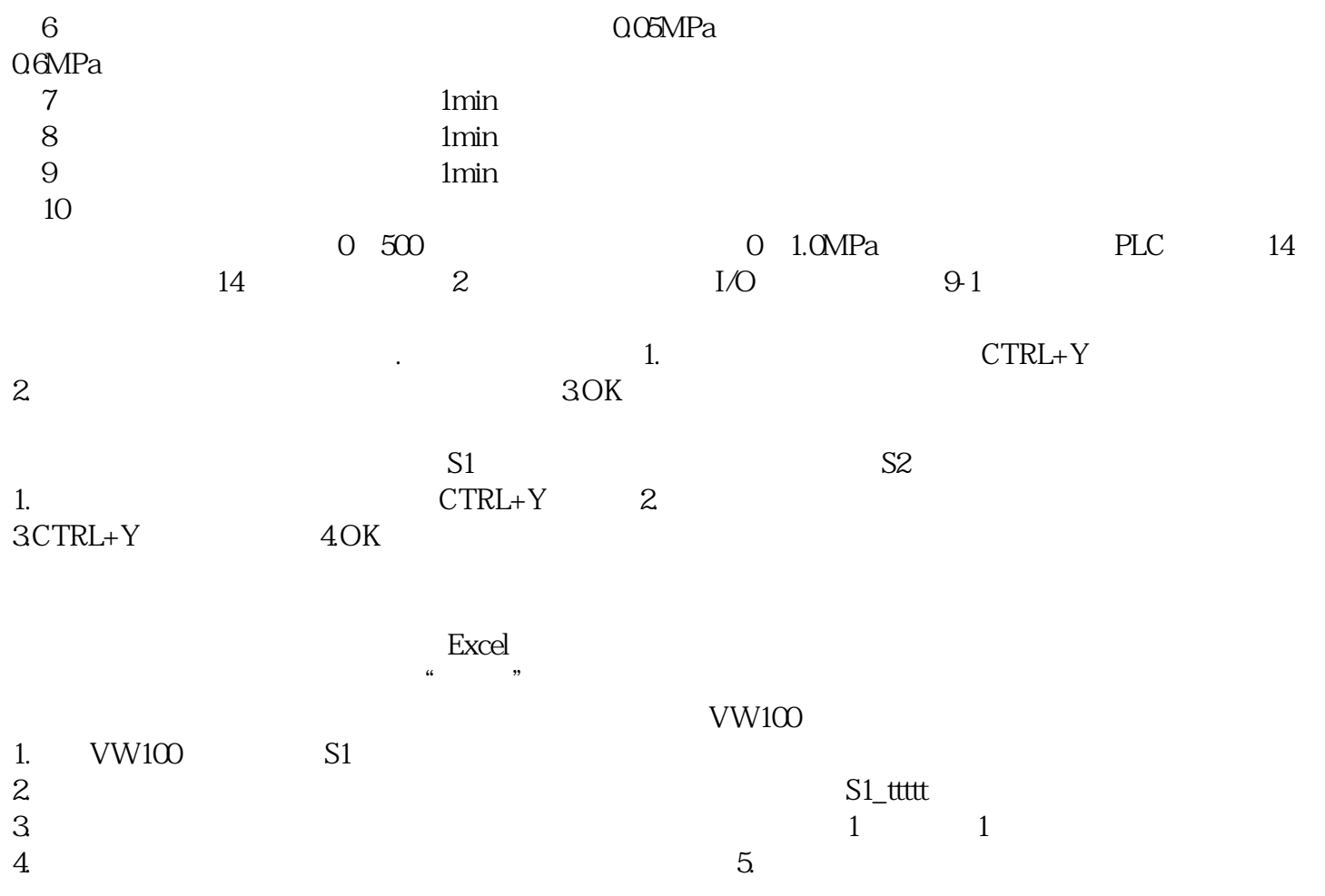